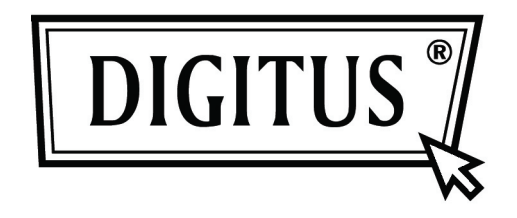

# **16/24 Port Desktop oder rackeinbaufähiger Fast Ethernet Switch**

**Bedienungsanleitung** 

## Zertifizierung **FC CE**

#### **FCC-Hinweis**

Dieses Gerät wurde getestet und entspricht den Beschränkungen für ein Digitalgerät der Klasse B entsprechend Abschnitt 15 der FCC Bestimmungen. Diese Beschränkungen dienen einem angemessenen Schutz von nachteiligen Störungen, sofern das Gerät in einer handelsüblichen Umgebung betrieben wird. Dieses Gerät erzeugt, nutzt und strahlt Funk-Frequenzenergie ab und kann, sofern es nicht in Übereinstimmung mit der Bedienungsanleitung installiert und betrieben wird, zu nachteiligen Störungen von Funkkommunikationen führen. Der Betrieb dieses Geräts in einem Wohnbereich führt möglicherweise zu nachteiligen Störungen, in diesem Fall hat der Nutzer auf seine Kosten für eine Behebung der Störungen zu sorgen.

- Richten Sie Ihre Antenne neu aus oder setzen sie um.
- Erhöhen Sie die Entfernung zwischen Gerät und Empfänger.
- Schließen Sie das Gerät auf einem anderen Stromkreis an.
- Wenden Sie sich mit weiteren Fragen an Ihren Fachhändler oder einen autorisierten Kundendienst.

Um ständige Konformität zu gewährleisten, können jegliche Änderungen oder Modifikationen, die nicht ausdrücklich durch die Zulassungsstelle dieses Gerätes genehmigt wurden, die Berechtigung des Benutzers zum Betrieb dieses Geräts unwirksam machen. (Beispiel - verwenden Sie nur geschirmte Kabel beim Anschluss an Computer oder Peripheriegeräte)

#### **FCC-Erklärung zur Strahlenbelastung**

Dieses Gerät entspricht den FCC-Grenzwerten für Strahlenbelastung, die für unkontrollierte Umgebungen gelten. Dieser Sender darf nicht zusammen mit anderen Antennen oder Sendern aufgestellt oder betrieben werden.

Dieses Gerät erfüllt Teil 15 der FCC-Bestimmungen. Sein Betrieb unterliegt den beiden folgenden Bedingungen:

- (1) Dieses Gerät darf keine schädlichen Störungen verursachen, und
- (2) Dieses Gerät muss jede empfangene Störung akzeptieren, einschließlich Störungen, die unerwünschte Betriebszustände verursachen könnten.

#### **Vorsicht!**

Der Hersteller ist nicht verantwortlich für jegliche Radio- oder TV-Störungen, die durch unbefugte Änderungen an diesem Gerät verursacht werden. Solche Modifikationen können die Berechtigung des Benutzers zum Betrieb dieses Geräts unwirksam machen.

#### **Packungsinhalt**

Die folgenden Dinge sollten sich in ihrem Paket befinden:

- > 16/24 Port Desktop oder rackeinbaufähiger Fast Ethernet Switch
- $\triangleright$  Netzteil
- $\triangleright$  Bedienungsanleitung
- **EXACK-Halterungen**
- $\triangleright$  Schrauben

Stellen Sie sicher, dass das Paket die oben genannten Gegenstände enthält. Sollte einer der oben genannten Gegenstände fehlen oder beschädigt sein, nehmen Sie bitte Kontakt mit Ihrem Händler auf.

## Inhalt

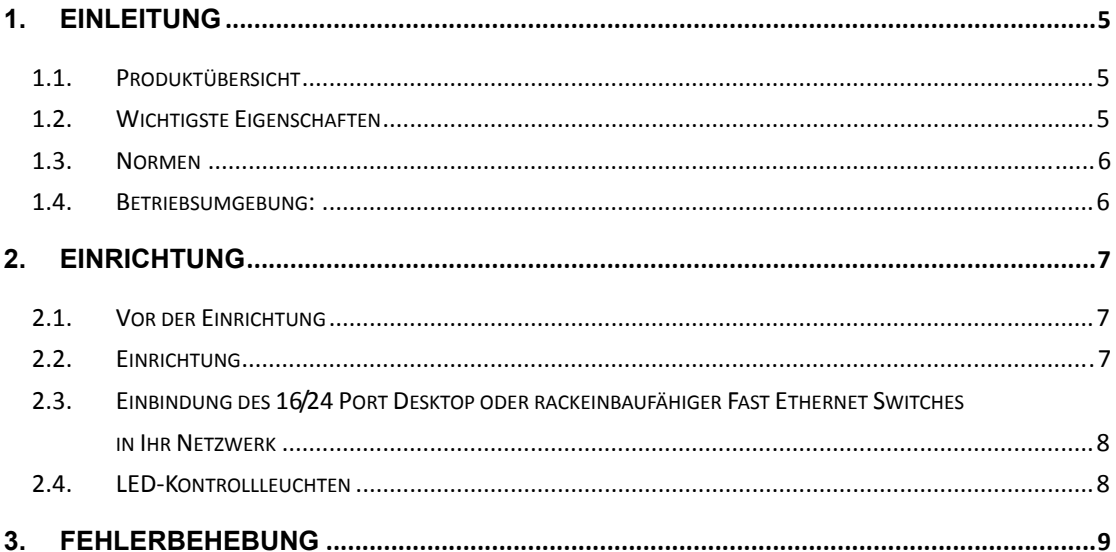

## **1. Einleitung**

## **1.1. Produktübersicht**

Der 16/24 Port Fast Ethernet Switch für den Schreibtisch oder Rackeinbau wurde entwickelt, um die simultane Übertragung mehrerer Datenpakete über einen internen Hochgeschwindigkeits-Datenkanal zu ermöglichen. Das bedeutet, dass er ein Netzwerk in den meisten Umgebungen effizienter als Bridges oder Router partitionieren kann. Dieser 16/24 Port Fast Ethernet Switch für den Schreibtisch oder Rackeinbau ist ein äußerst zuverlässiger Netzwerkswitch und das ideale Gerät zur Verbindung von Arbeitsgruppen oder -netzwerken im Ethernet mit solchen im Fast Ethernet. Er ist einfach und kostengünstig und unterstützt IEEE802.3 10Base-T Ethernet und IEEE802.3u 100Base-TX Fast Ethernet. Speziell zur Verbindung von Geräten und Arbeitsplätzen von Arbeitsgruppen entwickelt, müssen Unternehmen nicht länger in teure und unflexible Switche investieren, die primär für Backbone-Implementierungen hergestellt wurden. Unternehmen können diesen skalierbaren, kostengünstigen Switch einsetzen, um die Gesamtbandbreite des Netzwerks durch Steigerung des Durchsatzes zu den Arbeitsgruppen, die sie am dringendsten benötigen, zu erhöhen.

#### **1.2. Wichtigste Eigenschaften**

- Konform mit IEEE 802.3 10Base-T Ethernet, IEEE 802.3u 100Base-TX
- 16/24 Port 10/100 Mbps TX Auto-Negotiation-Ethernet-Switch
- 3,2/4,8 Gbps Switching Leiterkapazität
- Voll-/Halbduplex-Fähigkeit an jedem TX-Port
- Unterstützt die Auto-MDIX Funktion an der TP-Schnittstelle für automatisches TX/RX-Swapping
- IEEE802.3x Flusskontrolle für Vollduplex-, Gegendruck-Funktion für Halbduplex-Betrieb
- Unterstützt bis zu 8000 MAC Adressen
- > LED-Anzeigen für einfache Diagnose
- $\triangleright$  Eingebautes Netzteil
- $\triangleright$  Plug and Play

### **1.3. Normen**

- IEEE 802.3 10Base-T
- $\triangleright$  IEEE 802.3u 100Base-TX
- $\triangleright$  IEEE 802.3x Flow Control
- $\triangleright$  IEEE 802.3az

### **1.4. Betriebsumgebung:**

**Temperatur** 

- $\geqslant$  0° bis 40°C (im Betrieb)
- $\triangleright$  -40° bis 70°C (Lagerung)

Luftfeuchtigkeit

- 10 % bis 90 % nicht kondensierend (im Betrieb)
- $5%$  bis 90 % nicht kondensierend (Lagerung)

**Stromversorgung** 

100 - 240 V AC, 50 - 60 Hz

# **2. Einrichtung**

## **2.1. Vor der Einrichtung**

Beachten Sie die folgenden Bedingungen, bevor Sie Ihren Switch verwenden:

- Stellen Sie den 16/24 Port Fast Ethernet Switch für den Schreibtisch oder Rackeinbau an einem kühlen und trockenen Ort auf. Siehe Betriebsumgebung für die zulässigen Betriebstemperatur- und Luftfeuchtigkeitsbereiche
- $\triangleright$  Stellen Sie den Switch an einem Ort ohne starke elektromagnetische Quellen, Schwingungen, Staub und direktes Sonnenlicht auf.
- Lassen Sie sowohl auf der rechten als auch der linken Seite des Switches mindesten 10 cm Platz zur Luftzirkulation.
- Führen Sie eine Sichtprüfung der Stromanschlussbuchse durch und stellen Sie sicher, dass das Netzteil richtig angeschlossen ist.
- Stellen Sie keine Gegenstände auf den Switch.

### **2.2. Einrichtung**

- Aufstellen auf dem Schreibtisch oder im Regal Beim Aufstellen des Switches auf einem Schreibtisch oder im Regal sollten zuerst die mitgelieferten Gummifüße angebracht werden. Bringen Sie diese Dämpfungsfüße am Boden an jeder Ecke des Gerätes an. Lassen Sie ausreichend Platz zur Belüftung zwischen dem Gerät und den Gegenständen in seiner unmittelbaren Nähe.
- $\triangleright$  Einbau in ein Rack

 Der Switch kann in einem Standard 1HE Rackplatz montiert werden. Befestigen Sie zum Einbau die Einbauhalterungen (auf jeder Seite eine) mit den mitgelieferten Schrauben. Nutzen Sie dann die mit dem Rack mitgelieferten Schrauben, um den Switch im Rack einzubauen.

## **2.3. Einbindung des 16/24 Port Desktop oder rackeinbaufähiger Fast Ethernet Switches in Ihr Netzwerk**

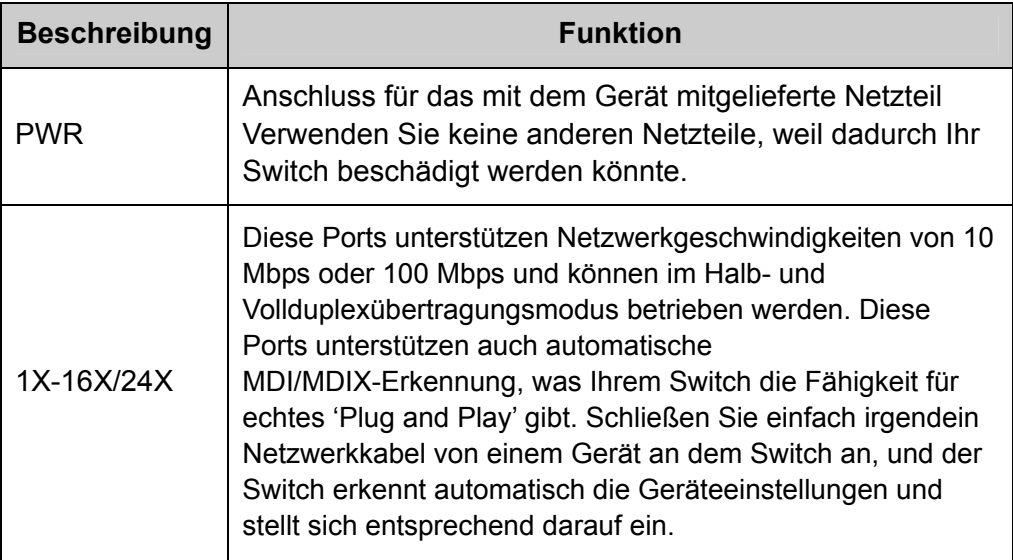

### **2.4. LED-Kontrollleuchten**

Die LED-Kontrollleuchten ermöglichen Ihnen die Überwachung, Diagnose und Fehlerbehebung jedes möglichen Problems mit dem Switch, der Verbindung oder der angeschlossenen Geräte.

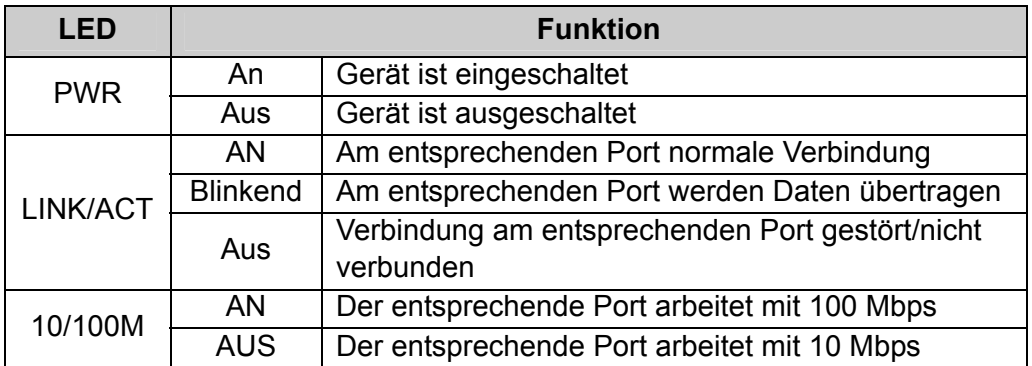

## **3. Fehlerbehebung**

#### **1. Die Power-LED leuchtet nicht**

▶ Prüfen Sie, ob das Netzkabel richtig angeschlossen ist. Versuchen Sie, den Netzstecker zu ziehen und dann wieder am Switch anzuschließen oder probieren Sie eine andere Steckdose.

#### **2. Die Link LED leuchtet nicht**

- ▶ Stellen Sie sicher, dass die Netzwerkkonfiguration des verbundenen Gerätes fehlerfrei ist und dass Netzwerkkarte und -treiber ordnungsgemäß installiert sind.
- Überprüfen Sie die Kabelverbindungen.
- Stellen Sie sicher, das die Kabellänge zwischen dem Switch und anderen IEEE802.3 kompatiblen Netzwerkgeräten nicht mehr als 100 Meter beträgt.

#### **3. Niedrige Geschwindigkeit**

- Überprüfen Sie den Status der Netzwerkverbindung am Switch. Wenn die Verbindung auf den Vollduplexmodus an einem Gerät, jedoch am anderen Gerät auf den Halbduplexmodus eingestellt ist, dann ist die Übertragungsleistung gering.
- $\triangleright$  Stellen Sie sicher, dass das Kabel zwischen dem Switch und dem anderen IEEE802.3 kompatiblen Netzwerkgerät ein UTP-5-Kabel oder besser ist.
- **4. Manche Geräte können über das Netzwerk nicht mit anderen Geräten kommunizieren**
- Überprüfen Sie den Status des Link-LEDs, um sicherzustellen, dass die Geräte miteinander verbunden sind.
- Stellen Sie sicher, dass die Netzwerkkonfigurationen der Geräte fehlerfrei sind.
- ▶ Setzen Sie den Switch, wenn nötig, zurück.